**Pontifícia Universidade Católica do Rio Grande do Sul** 

**Faculdade de Informática** 

**Linguagem de Programação C++** 

**(Notas de Aula)** 

**Professora Isabel Harb Manssour** 

**Porto Alegre, abril de 1999** 

## **Sumário**

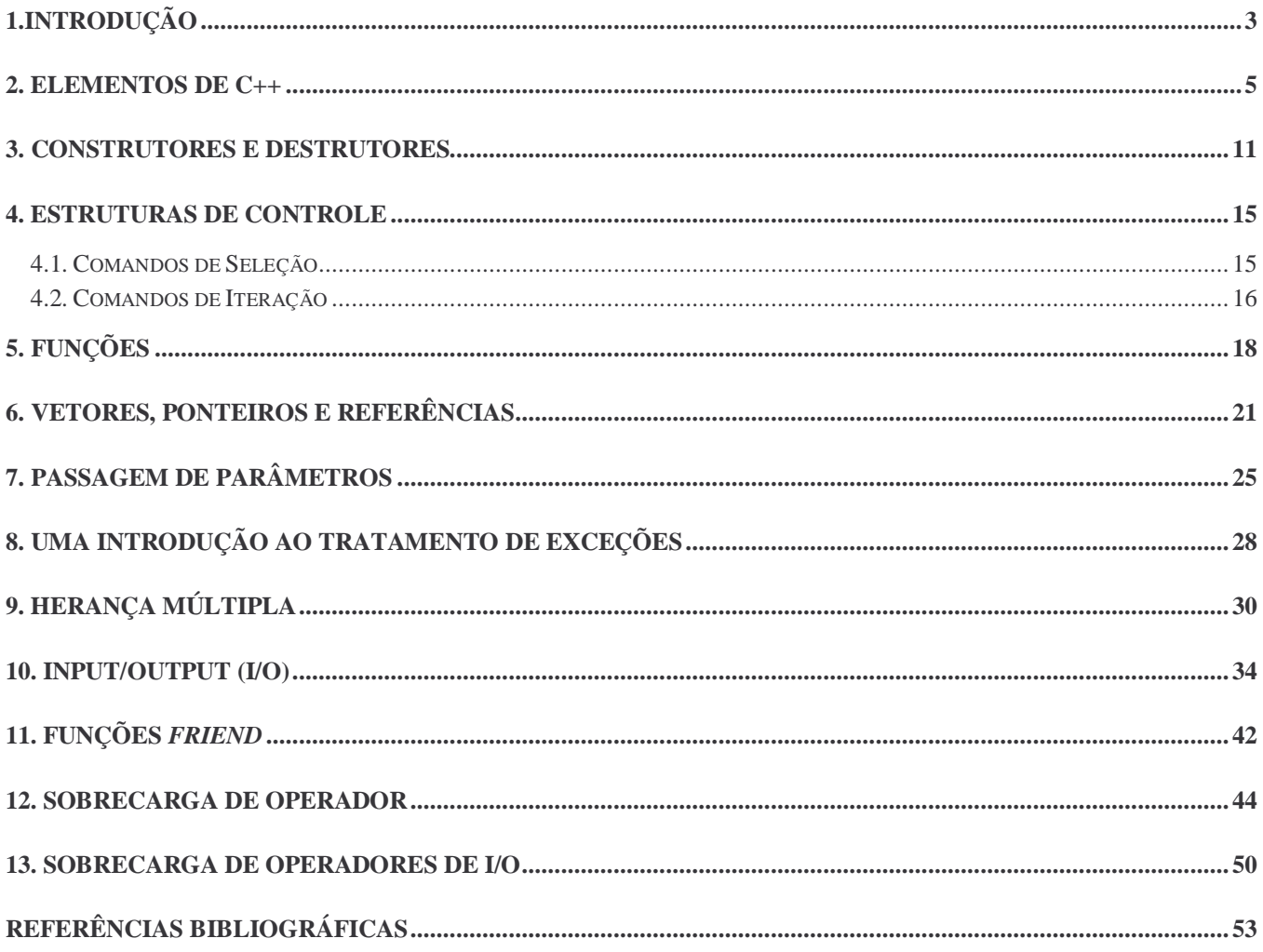